## **Profile and Account FAQ**

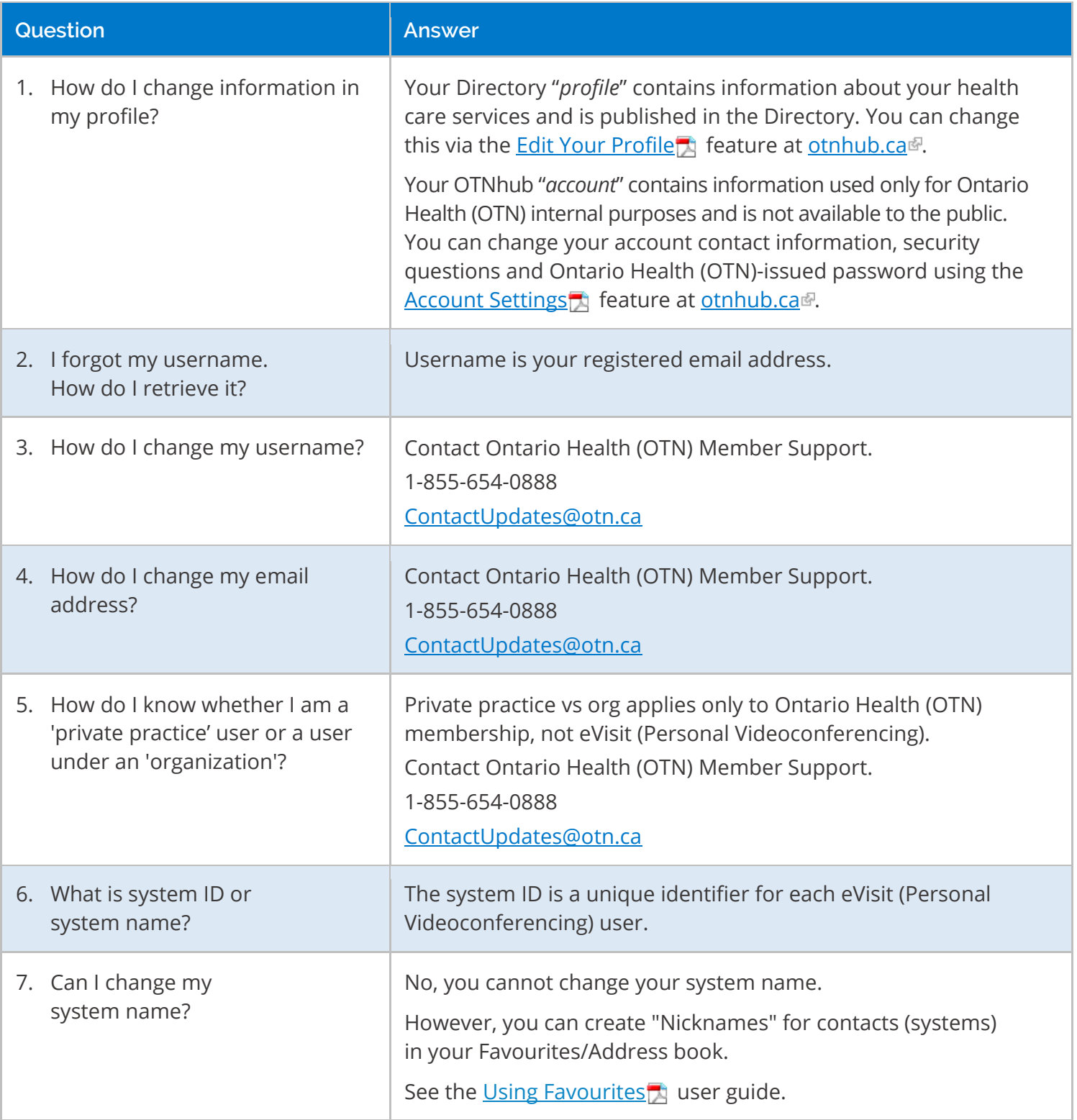

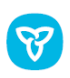